Документ подписан простой электронной подписью Информация о владельце: ФИО: Косинская Надежда Борисовна Должность: Директор Дата подписания: 29.08.2022 15:55:50 Уникальный программный ключ:

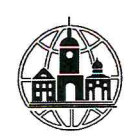

4cPACTHOE HPOФЕССИОНАЛЬНОЕ ОБРАЗОВАТЕЛЬНОЕ УЧРЕЖДЕНИЕ «ОБНИНСКИЙ КОЛЛЕДЖ ИНФОРМАЦИИ И ПРАВА»

# ПРОГРАММА ИТОГОВОЙ АТТЕСТАЦИИ ПО ПРОФЕССИИ СРЕДНЕГО ПРОФЕССИОНАЛЬНОГО ОБРАЗОВАНИЯ 09.01.03 «МАСТЕР ПО ОБРАБОТКЕ ЦИФРОВОЙ ИНФОРМАЦИИ»

Обнинск - 2022

УТВЕРЖДАЮ» Директор ОКИП **Н.Б. Косинская » июня 2022 год** 

# **1. ОСНОВНЫЕ ЦЕЛИ И ЗАДАЧИ ИТОГОВОЙАТТЕСТАЦИИ**

1.1.Целью итоговой аттестации (далее – ИА) является установление соответствия уровня, и качества подготовки выпускника по профессии 09.01.03 «Мастер по обработке цифровой информации» федеральному государственному образовательному стандарту среднего профессионального образования по профессии 09.01.03 «Мастер по обработке цифровой информации», утвержденного приказом Министерства образования и науки Российской Федерации от 2 августа 2013г. №854 (с изменениями и дополнениями).

Итоговая аттестация является обязательным испытанием для обучающихся завершающих обучение по программе подготовки квалифицированных рабочих, служащих по профессиям (ППКРС).

Выпускник должен обладать общими и профессиональными компетенциями соответствующим видам деятельности, иметь практический опыт для присвоения выпускнику выше средней квалификации для данной профессии.

1.2.Задачи:

- определение соответствия знаний, умений, навыков, приобретенного практического опыта выпускников современным требованиям рынка труда;

- определение степени сформированность общих и профессиональных компетенций соответствующим видам деятельности;

- приобретение практического опыта, взаимодействия выпускников с потенциальными работодателями, способствующими формированию презентационных навыков, умения себя преподнести.

1.3. Итоговая аттестация включает защиту выпускной квалификационной работы (выпускная практическая квалификационная работа (ВПКР) и письменная экзаменационная работа (ПЭР)) – для выпускников, осваивающих программы подготовки квалифицированных рабочих, служащих.

## **2. ТРЕБОВАНИЯ К ВКР**

1. Целью выполнения ВКР по профессии является определение сформированности профессиональных компетенций, уровня освоения технологических процессов, приемов и методов труда по профессии, производительности труда, выполнения норм времени и т.п., содержит наиболее характерные виды работ для данной профессии и выполняется выпускником самостоятельно.

2. Темы ВКР определяются колледжем.

3. Темы ВКР разрабатываются преподавателями колледжа совместно со специалистами предприятий или организаций, заинтересованных в разработке данных тем, и рассматриваются соответствующей предметно-цикловой комиссией.

4. Тематика ВКР (выпускной практической квалификационной работы и письменной экзаменационной работы) должна соответствовать содержанию одного или нескольких профессиональных модулей, входящих в ППКРС.

5. После рассмотрения соответствующей предметно-цикловой комиссией колледжа темы ВКР включаются в программу итоговой аттестации.

6. Темы ВКР и закрепление их за обучающимися утверждаются приказом директора колледжа.

7. Перечень примерных тем ВКР, требования к выпускным квалификационным работам и критерии оценки доводятся до сведения обучающихся не позднее, чем за шесть месяца до начала итоговой аттестации.

8. Назначение руководителей ВКР осуществляется приказом директора колледжа.

9. Время, отводимое на подготовку работы, определяется учебным планом, соответствующей программы подготовки квалифицированных рабочих, служащих.

# **2.1 Требования к выпускной практической квалификационной работе (ВПКР)**

1. Выпускная практическая квалификационная работа выполняется отдельно по каждой профессии общероссийского классификатора (далее профессии ОК). Содержание практических квалификационных работ должно соответствовать требованиям квалификационных характеристик соответствующего разряда, которым должен обладать выпускник колледжа.

2. К выпускной практической квалификационной работе допускаются студенты, успешно прошедшие промежуточную аттестацию по теоретическому и производственному обучению и в полном объеме усвоившие программу производственной практики.

3. Выпускная практическая квалификационная работа выполняется в период последних 3 недель перед началом ИА.

4. Процедура проведения: выпускная практическая квалификационная работа выполняется на предприятии. Руководитель практики совместно с соответствующим работником предприятия своевременно подготавливает необходимые машины, оборудование, рабочие места, материалы, инструменты, приспособления, документацию и обеспечивает соблюдение норм и правил охраны труда.

5. Обучающемуся сообщается порядок и условия выполнения ВПКР, а также выдается **наряд** с указанием содержания и разряда работы, нормы времени. Заполненный наряд на выполнение ВПКР подшивается в письменную экзаменационную работу в виде приложения.

6. Выпускная практическая квалификационная работа выполняется студентами в присутствии экзаменационной комиссии. Результаты выполнения работ заносятся в протокол. В случае, если комиссия в полном составе не может присутствовать при выполнении выпускной практической квалификационной работы, то составляется заключение, в котором дается характеристика работы и указывается, какому разряду она соответствует.

7. Критерии оценки выполнения работы: овладение приемами работ, соблюдение технических и технологических требований к качеству производимых работ, выполнение установленных норм времени (выработки); умелое пользование оборудованием, инструментом, приспособлениями; соблюдение требований безопасности труда и организации рабочего времени.

8. Нормы оценки выпускных практических квалификационных работ:

- оценка "5" (отлично) - аттестуемый уверенно и точно владеет приемами работ практического задания, соблюдает требования к качеству производимой работы, умело пользуется оборудованием, инструментами, рационально организует рабочее место, соблюдает требования безопасности труда;

- оценка "4" (хорошо) - владеет приемами работ практического задания, но

возможны отдельные несущественные ошибки, исправляемые самим аттестуемым, правильно организует рабочее место, соблюдает требования безопасности труда;

- оценка "3" (удовлетворительно) - ставится при недостаточном владении приемами работ практического задания, наличии ошибок, исправляемых с помощью мастера, отдельных несущественных ошибок в организации рабочего места и соблюдении требований безопасности труда;

- оценка "2" (неудовлетворительно) – аттестуемый не умеет выполнять приемы работ практического задания, допускает серьезные ошибки в организации рабочего места, требования безопасности труда не соблюдаются.

# **2.2 Требования к письменной экзаменационной работе (ПЭР)**

1. Целью защиты письменной экзаменационной работы по профессии является выявление готовности выпускника к целостной профессиональной деятельности, способности самостоятельно применять полученные теоретические знания для решения производственных задач, умений пользоваться учебными пособиями, современным справочным материалом, специальной технической литературой, каталогами, стандартами, нормативными документами, а также знаниями современной техники и технологии.

Письменная экзаменационная работа должна выявить сформированность общих и профессиональных компетенций, знания современной техники и технологии, использование учебной, технической и нормативной литературы по профессии. В ходе выполнения письменной экзаменационной работы обучающийся должен показать свою подготовленность в технологических процессах, а также в вопросах охраны труда, в применении материалов, инструментов и оборудования.

2. По утвержденным темам руководители ВКР разрабатывают индивидуальные задания для каждого обучающегося. Задания на ПЭР рассматриваются соответствующей предметно-цикловой комиссией, подписываются руководителем работы.

3. Задания на ВКР выдаются обучающемуся не позднее, чем за две недели до начала производственной практики.

3. Объем письменной экзаменационной работы должен быть достаточным для реализации поставленных задач. Рекомендуемый объем письменной экзаменационной работы обучающегося – должен составлять не менее 20 страниц печатного текста, но не более 30 страниц.

4. К письменной экзаменационной работе предъявляются следующие требования:

- соответствие названия работы ее содержанию, четкая целевая направленность, актуальность;

- логическая последовательность изложения материала, базирующаяся на прочных теоретических знаниях по избранной теме и убедительных аргументах;

- корректное изложение материала с учетом принятой профессиональной терминологии;

- достоверность полученных результатов и обоснованность выводов;

- научный стиль написания;

- оформление работы в соответствии с установленными требованиями.

4. В процессе подготовки письменной экзаменационной работы обучающийся выполняет следующие функции:

- самостоятельно оценивает актуальность и значимость проблемы, связанной

с темой письменной экзаменационной работы;

- совместно с руководителем уточняет задание на письменную экзаменационную работу и график ее выполнения;

- осуществляет сбор и обработку информации по теме письменной экзаменационной работы, изучает и анализирует полученные материалы;

- самостоятельно формулирует цель и задачи письменной экзаменационной работы;

- проводит обоснование темы в соответствии с заданием на письменную экзаменационную работу;

- дат профессиональную аргументацию своего варианта решения проблемы;

- принимает самостоятельные решения с учетом мнений руководителя и консультантов;

- подготавливает сопутствующие средства представления результатов письменной экзаменационной работы (презентацию, видеоролики и т. д.);

- готовит доклад для защиты.

5. Процесс подготовки ПЭР состоит из нескольких этапов:

- выбор и закрепление объекта практики;

- выбор и закрепление темы письменной экзаменационной работы;

- разработка и утверждение задания;

- сбор материала для написания письменной экзаменационной работы на объекте практики;

- документальное оформление результатов прохождения практики;

- написание и оформление письменной экзаменационной работы;

- прохождение нормоконтроля;

- защита письменной экзаменационной работы на заседании итоговой экзаменационной комиссии.

6. ПЭР (письменная экзаменационная работа) должна иметь следующую структуру:

- Титульный лист

- Задание на ПЭР

- Календарный график выполнения ПЭР

- Основная часть ПЭР

- Приложение

Одним из приложений является наряд на выполнение выпускной практической квалификационной работы.

# **3. РУКОВОДСТВО ПОДГОТОВКОЙ И ЗАЩИТА ВКР**

1. Общее руководство и промежуточный контроль за выполнением ВКР осуществляет руководитель ВКР в соответствии с должностными обязанностями и графиком учебного процесса.

Для подготовки ВКР обучающемуся назначается руководитель из числа специалистов с высшим профессиональным образованием соответствующего профиля.

Задания на ВКР выдаются обучающемуся не позднее, чем за две недели до начала производственной практики.

Задания на ПЭР сопровождаются консультацией, в ходе которой разъясняются назначение и задачи, структура и объем работы, принципы разработки и оформления, примерное распределение времени на выполнение отдельных частей ВКР.

Основными функциями руководителя ВКР (письменной экзаменационной работы) являются:

- разработка индивидуальных заданий;

- консультирование по вопросам содержания и последовательности выполнения письменной экзаменационной работы;

- оказание помощи обучающемуся в подборе необходимой литературы;

- контроль за ходом выполнения;

- контроль выполнения обучающимся нормативных требований по структуре, содержанию, оформлению письменной экзаменационной работы;

- подготовка отзыва на письменную экзаменационную работу.

По завершении обучающимся письменной экзаменационной работы руководитель составляет письменный отзыв.

2. Защита ВКР

1. Защита ВКР проводится на открытом заседании итоговой экзаменационной комиссии.

2. На защиту письменной экзаменационной работы отводится до 30 мин. на одну работу. Процедура защиты включает:

- доклад обучающегося (от 7 до 10 минут);

- ознакомление с отзывом;

- вопросы членов комиссии;

- ответы обучающегося.

3. Оценка выпускной практической квалификационной работы и письменной экзаменационной работы производится в соответствии с разработанными критериями оценки. Система оценки выпускной практической квалификационной работы и письменной экзаменационной работы отражается в программе итоговой аттестации по программе подготовки квалифицированных рабочих, служащих.

4. Итоговая оценка за защиту ВКР по программе подготовки квалифицированных рабочих, служащих является комплексной.

5. Решение экзаменационной комиссии оформляется протоколом установленного колледжем образца, в котором фиксируются:

- оценка за выпускную практическую квалификационную работу;
- оценка за защиту письменной экзаменационной работы;
- итоговая оценка за защиту ВКР;
- вопросы и особые мнения членов комиссии по защите ВКР;
- присвоение квалификации;
- решение о выдаче документа об уровне образования.

6. Обучающиеся, выполнившие ВКР, но получившие при защите оценку «неудовлетворительно» имеют право на повторную защиту.

7. Обучающемуся, получившему оценку «неудовлетворительно» при защите ВКР, выдается академическая справка установленного образца. Академическая справка обменивается на диплом в соответствии с решением экзаменационной комиссии после успешной защиты обучающимся ВКР.

## **КРИТЕРИИ ОЦЕНКИ**

Критерии оценки выполненной выпускной практической квалификационной работы: овладение приемами работ; соблюдение технических и технологических требований к качеству производимых работ; выполнение установленных норм времени (выработки); умелое пользование оборудованием, инструментами, приспособлениями; соблюдение требований безопасности труда и организации рабочего времени.

В критерии оценки уровня подготовленности выпускника входят освоенные им в результате обучения общие и профессиональные компетенции по двум профессиональным модулям:

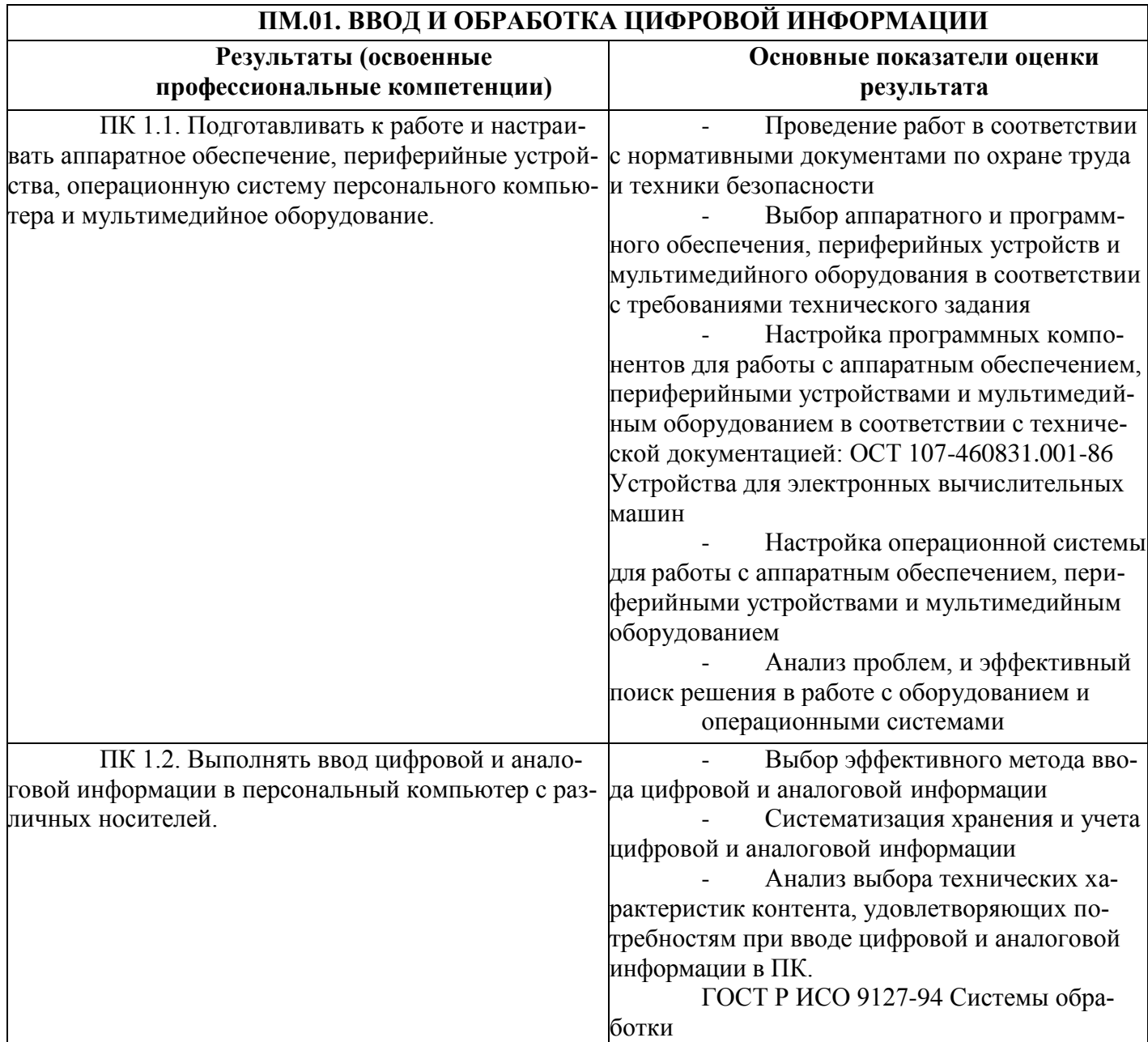

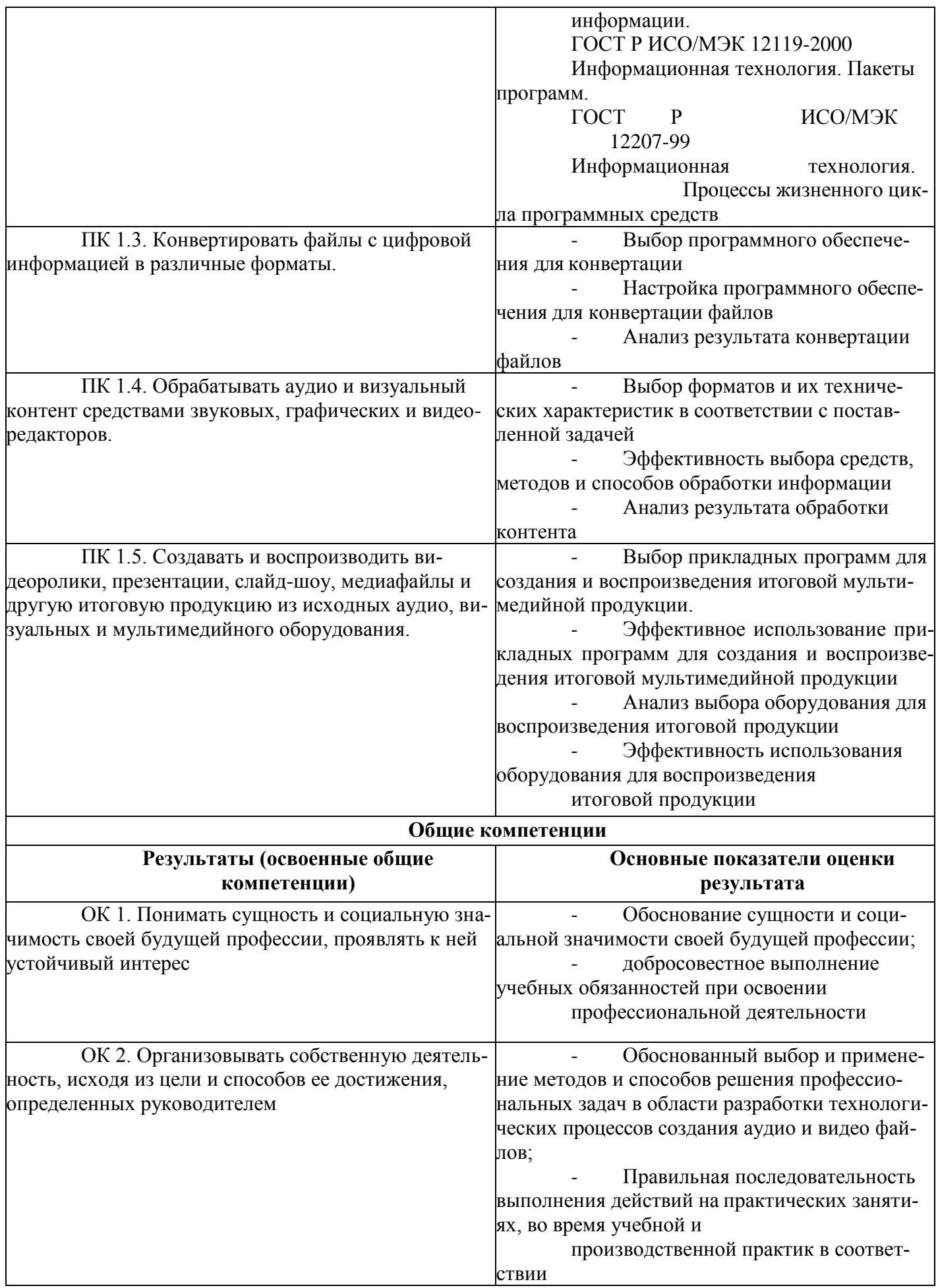

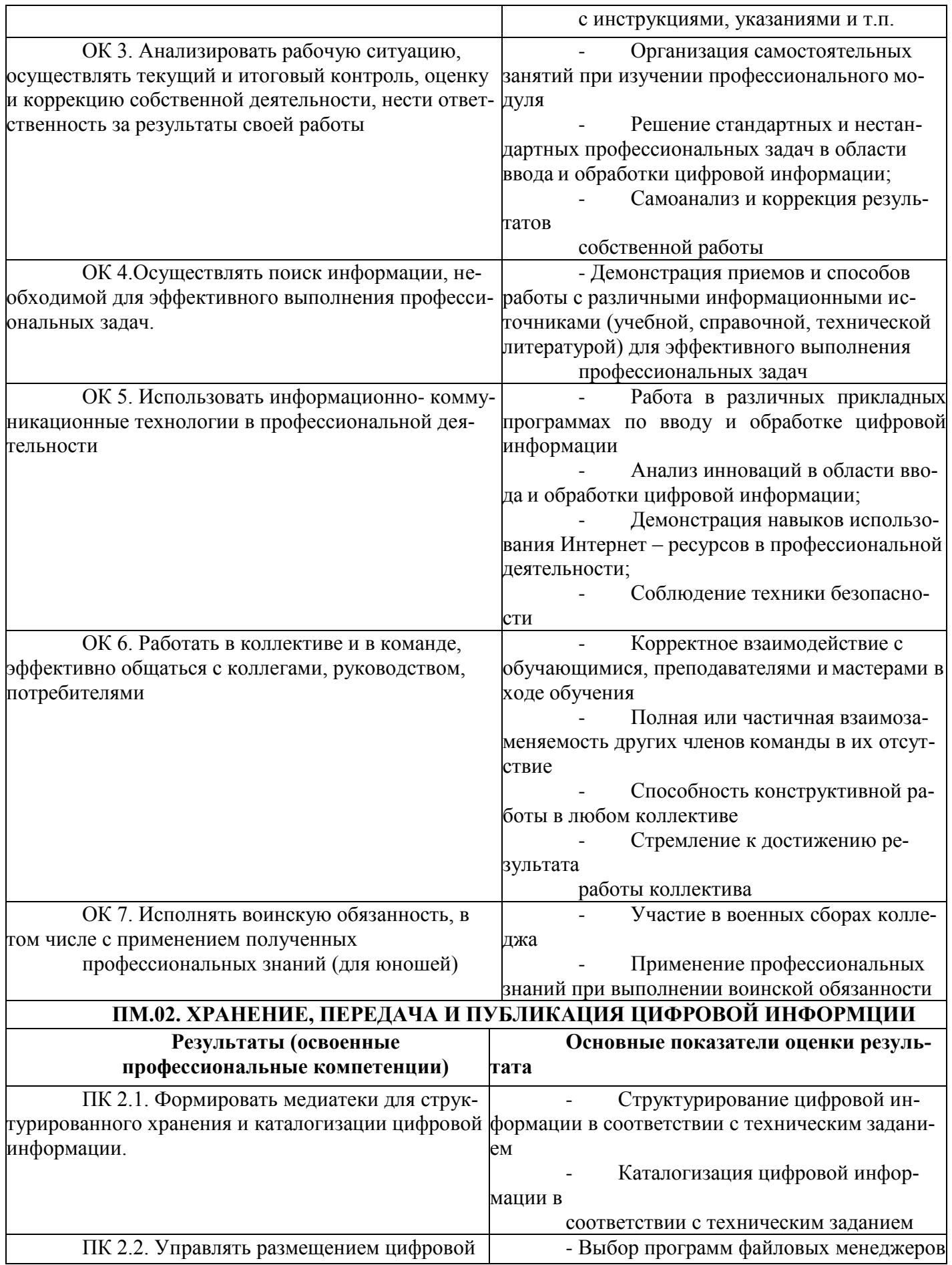

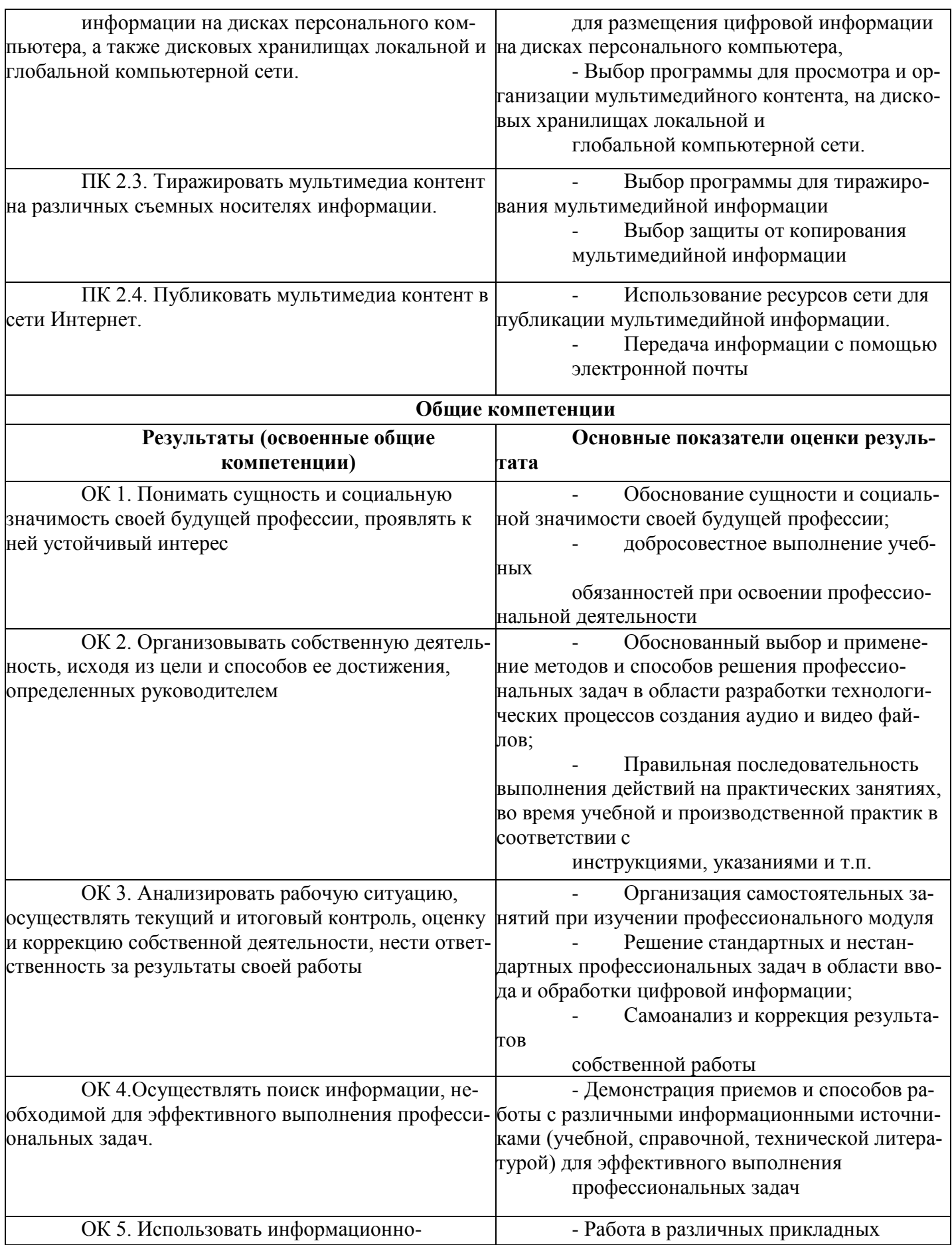

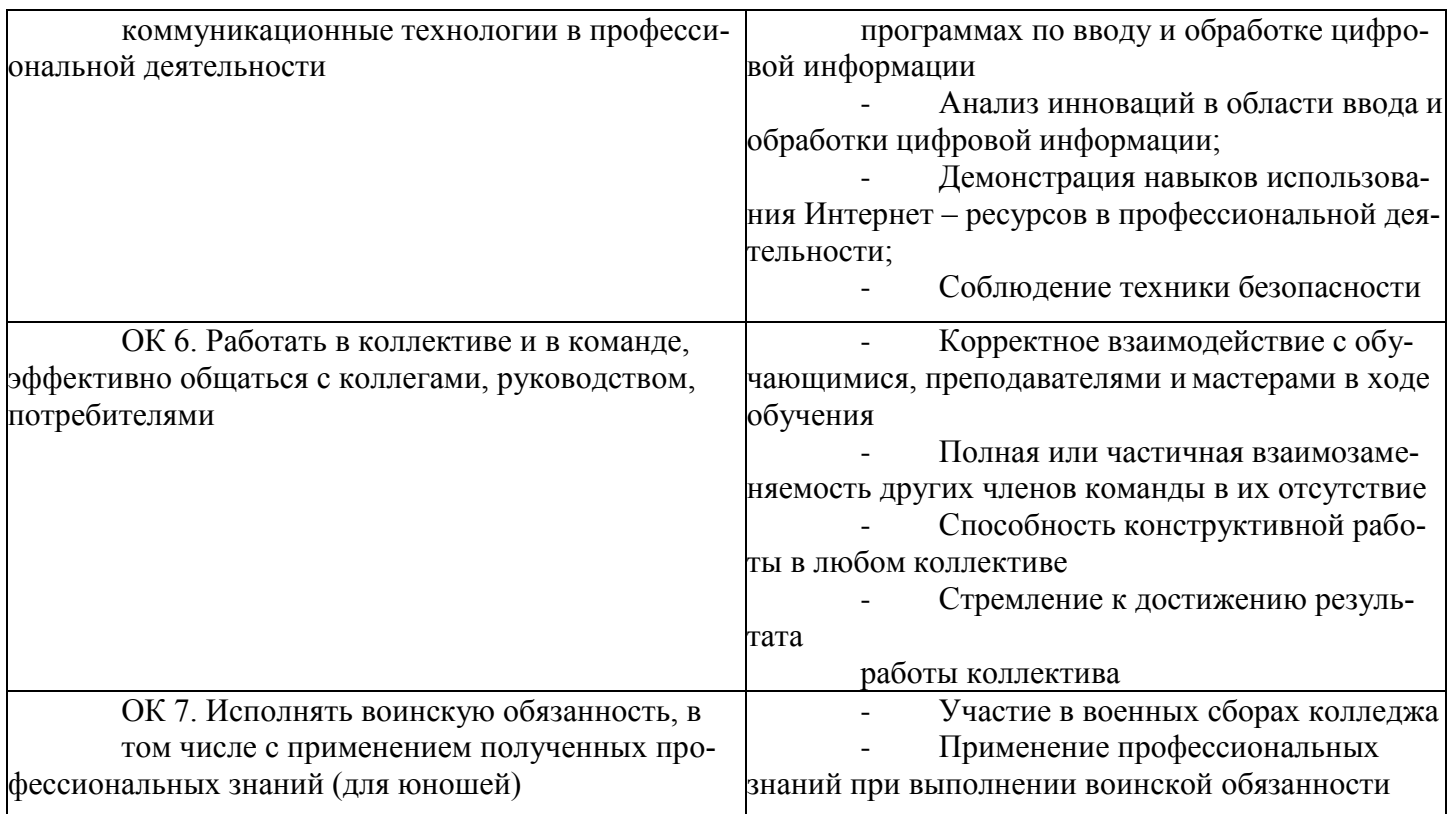

Зашита ПЭР опенивается ЭК опенкой:

«отлично» (5), «хорошо»(4), «удовлетворительно» (3), «неудовлетворитель- $HOM(2)$ .

В критерии оценки качества подготовки выпускника входят:

- полнота выполнения ПЭР в соответствии с заданием;

- выполнение пояснительной записки с учётом требований стандартов, предъявляемых к текстовым документам, наличие в ней необходимых разделов, полнота содержания и последовательность изложения материала;

- обоснованность, логическая последовательность, техническая грамотность, четкость, краткость доклада выпускника при защите письменной экзаменационной работы;

- обоснованность, логичность, четкость, краткость изложения ответов на дополнительные вопросы государственной экзаменационной комиссии;

- отзыв руководителя на письменную экзаменационную работу.

Оценка "5" (отлично) - ставится в случае, когда содержание представленной работы соответствует ее названию, просматривается четкая целевая направленность, необходимая глубина исследования. При защите работы выпускник логически последовательно излагает материал, базируясь на прочных теоретических знаниях по избранной теме. Стиль изложения корректен, работа оформлена грамотно. Допустима одна неточность, описка, которая не является следствием незнания или непонимания излагаемого материала;

Оценка "4" (хорошо) – содержание представленной работы соответ- ствует ее названию, просматривается целевая направленность. При защите работы выпускник соблюдает логическую последовательность изложения материала, но обоснования для полного раскрытия темы недостаточны. Допущены одна ошибка или два-три недочета

в оформлении работы, выкладках, эскизах, чертежах;

Оценка "3" (удовлетворительно) – допущено более одной ошибки или трех недочетов, но при этом выпускник обладает обязательными знаниями по излагаемой работе;

Оценка "2" (неудовлетворительно) – допущены существенные ошибки, выпускник не обладает обязательными знаниями по излагаемой теме в полной мере или значительная часть работы выполнена не самостоятельно, графическая часть имеет ряд грубых ошибок.

## **Требования к оформлению и содержанию ПЭР.**

ПЭР должна содержать:

1.Описание технологического процесса *выполнения выпускной практической квалификационной работы* (*тема ВКР едина*);

2.Виды применяемых материалов;

3. Краткое описание используемого оборудования, инструментов, приборов и приспособлений;

4. Описание параметров и режимов ведения процесса;

5. Экономический аспект;

6. Вопросы организации рабочего места и охраны труда;

7. Графическая часть – чертежи, схемы, эскизы, либо макеты и наглядные образцы (по необходимости);

8. Список использованных источников;

Письменная экзаменационная работа выполняется 14 шрифтом

1. Обязательный объем ПЭР 20-30 страниц печатного текста;

2. Вся работа должна быть сброшюрована.

3. Каждый лист имеет отступ текста /слева – 30 мм, справа – 15 мм, сверху и снизу – 20 мм

4. Нумерация страниц внизу листа по правому краю.

5. Первой страницей пояснительной записки является титульный лист;

6. На титульном листе и на странице, где помещено задание – номер страницы не проставляется;

7. Каждый раздел пояснительной записки рекомендуется начинать с нового листа /страницы/;

Сброшюрованная и подписанная выпускниками ПЭР передается руководителю для подготовки письменного отзыва (рецензии) в срок за двенедели до начала ГИА.

Письменный отзыв (рецензия) должен включать:

- заключение о соответствии ПЭР заданию и требованиям ФГОС СПО;

-оценку степени разработки основных разделов работы, оригинальности решений (предложений);

-оценку качества выполнения основных разделов работы, графической работы;

-указание положительных сторон;

-указание на недостатки в пояснительной записке, а также в ее оформлении, сли таковые имеются;

-оценку степени самостоятельности выпускника при разработке вопросов темы.

Содержание рецензии доводится до сведения студента не позднее, чем за день до защиты ПЭР.

Внесение изменений в ПЭР после получения рецензии не допускается.

ПЭР предоставляется на заседание ЭК руководителем.

Защита ПЭР проводится на открытых заседаниях ЭК.

На защиту ПЭР отводится до 20 минут. Защита ПЭР включает:

- зачитывание ответственным секретарем ЭК заключения о выпускной практической квалификационной работе и производственной характеристики;

- доклад выпускника (не более 7-10 минут);
- вопросы членов ЭК и ответы выпускника на вопросы;
- чтение отзыва на ПЭР выпускника.

# **6. ТЕМЫ ВКР**

## Тематика ВКР по профессии 09.01.03 «Мастер по обработке цифровой информации»

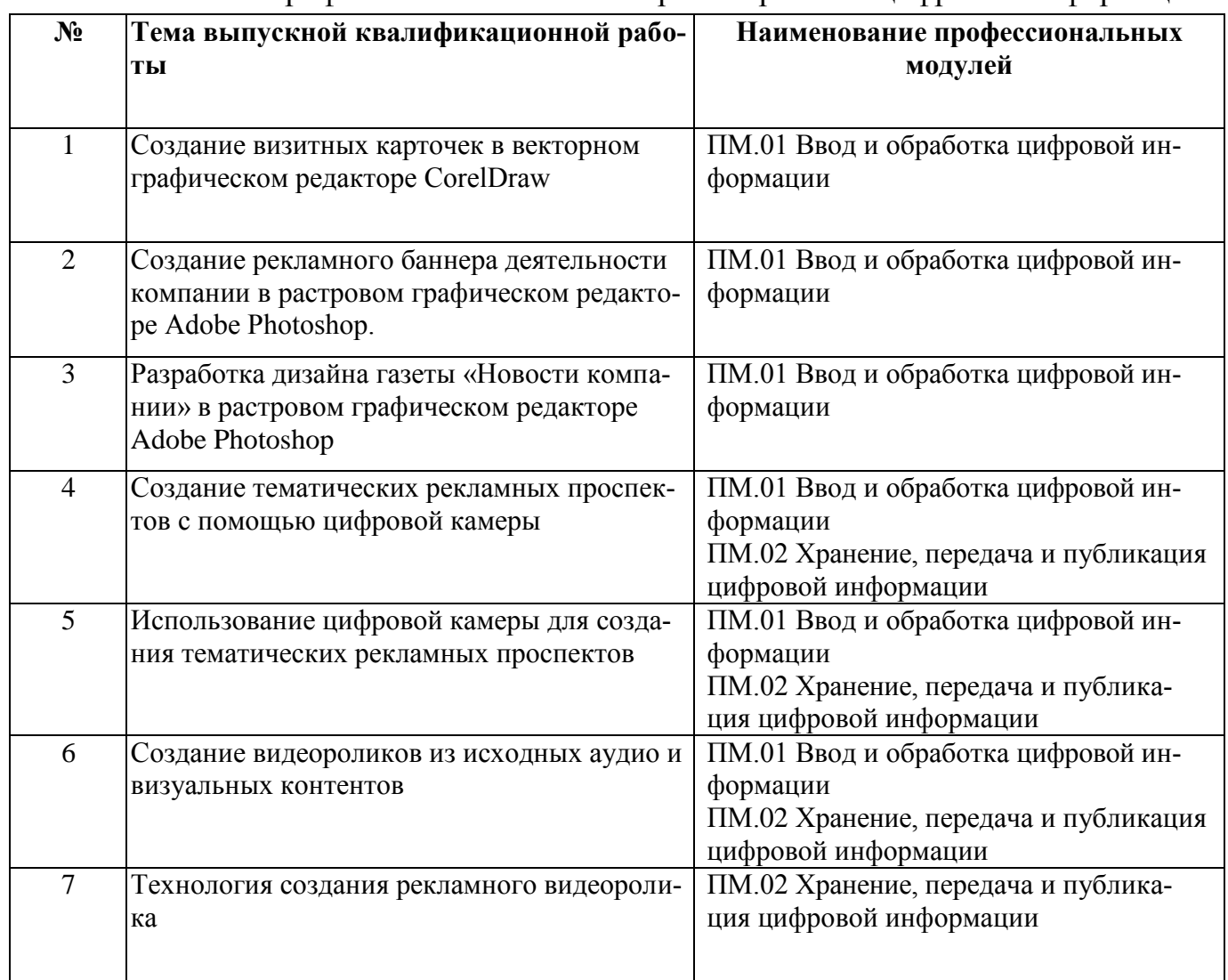

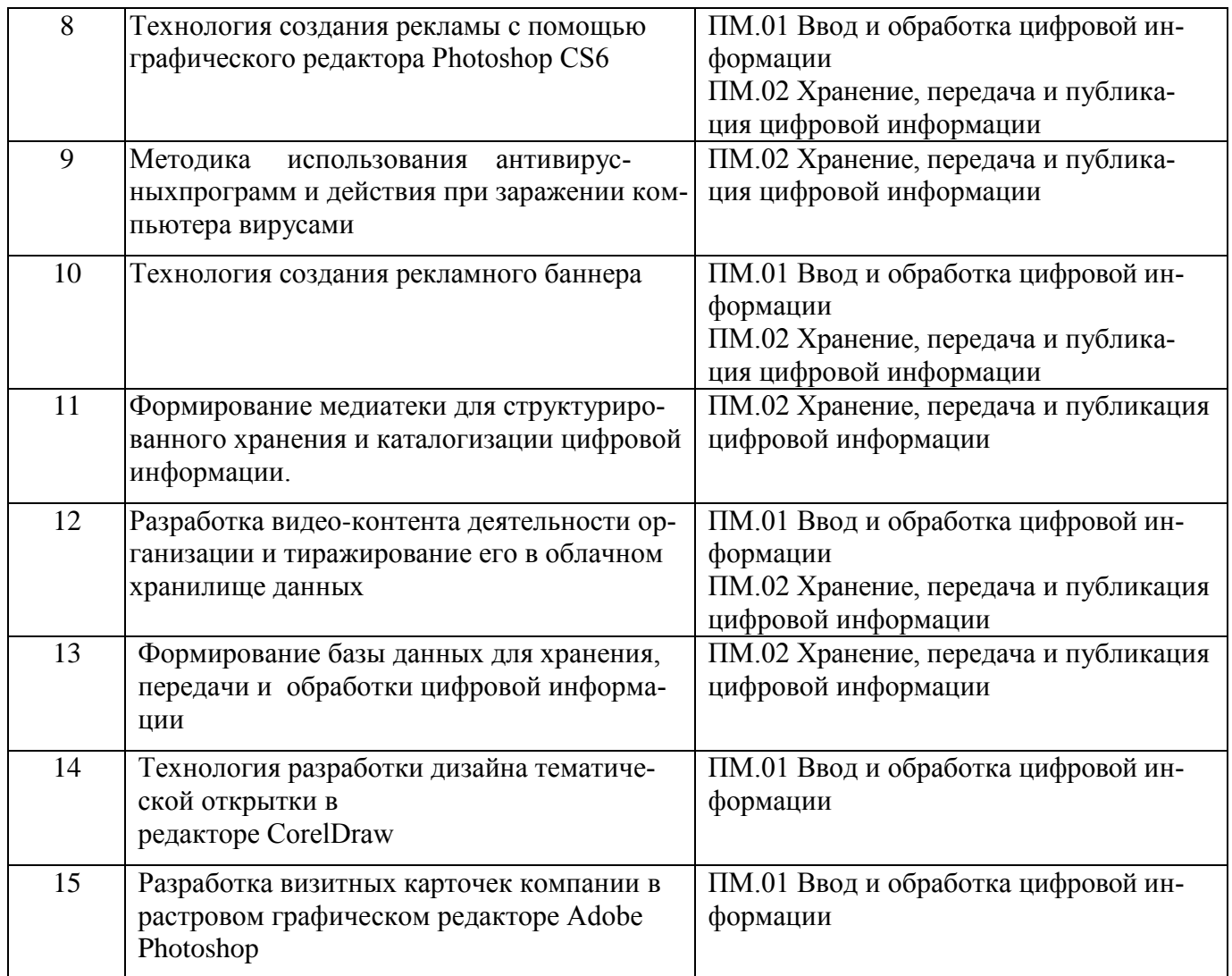

# **Лист ознакомления студентов группы с положением и программой итоговой аттестацией**

09.01.03 Мастер по обработке цифровой информации

от " $\frac{1}{20}$  г.

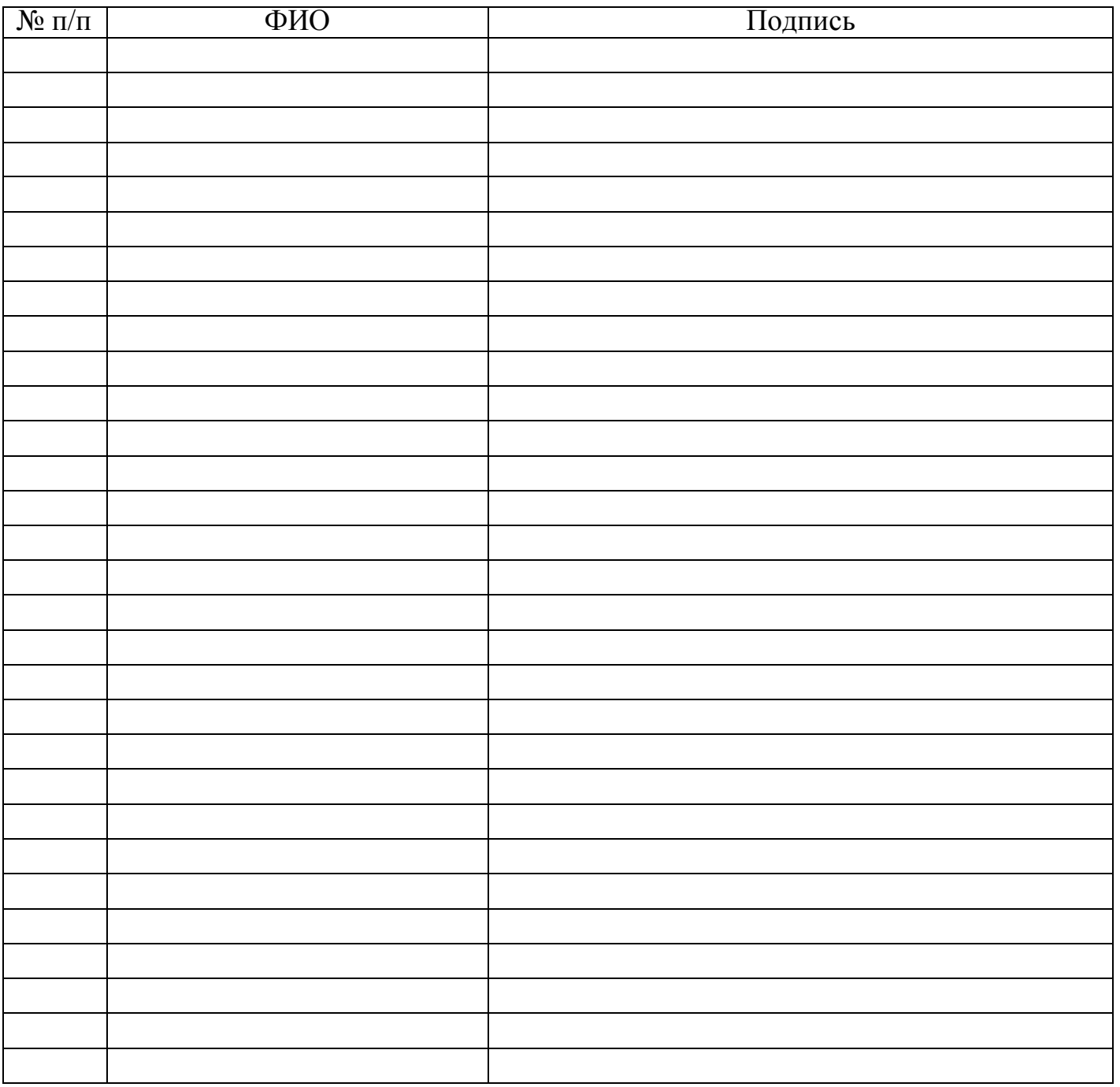

Куратор

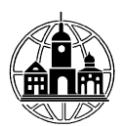

## **ЧАСТНОЕ ПРОФЕССИОНАЛЬНОЕ ОБРАЗОВАТЕЛЬНОЕ УЧРЕЖДЕНИЕ «ОБНИНСКИЙ КОЛЛЕДЖ ИНФОРМАЦИИ И ПРАВА»**

**Профессия 09.03.01 «Мастер обработки цифровой информации» (код, наименование профессии)**

# ПИСЬМЕННАЯ ЭКЗАМЕНАЦИОННАЯ РАБОТА

Тема:

Выполнил студент

(Ф.И.О. полностью)

 $\Gamma$ руппа 09.01.03 Мастер по обработке цифровой информации Руководитель /подпись,Ф.И.О./

Письменная экзаменационная работа допускается к защите \_\_\_\_\_\_\_\_\_\_\_\_\_\_

/подпись,Ф.И.О./

2022 год

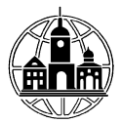

#### **ЧАСТНОЕ ПРОФЕССИОНАЛЬНОЕ ОБРАЗОВАТЕЛЬНОЕ УЧРЕЖДЕНИЕ «ОБНИНСКИЙ КОЛЛЕДЖ ИНФОРМАЦИИ И ПРАВА»**

#### **ЗАДАНИЕ на письменную экзаменационную работу**

Профессия: 09.01.03 Мастер по обработке цифровой информации

Ф.И.О. студента: \_\_\_\_\_\_\_\_\_\_\_\_\_\_\_\_\_\_\_\_\_\_\_\_\_\_\_\_\_\_\_\_\_\_\_\_

Тема ВКР: \_\_ Технология создания рекламного баннера

утверждена приказом по образовательной организации № \_\_\_ от « » \_\_\_\_ 202\_\_\_ г.

Срок сдачи студентом законченной письменной экзаменационной работы «\_\_\_»\_\_\_\_\_\_\_\_ 202\_\_г.

Исходные данные: Провести сравнительный анализ видеоредакторов. Создать видеорекламу предприятия средствами Киностудия Live. Видеореклама должна содержать в себе иллюстрации, текст, спецэффекты, видеопереходы.

Содержание разделов письменной экзаменационной работы:

Введение

1. Теоретические основы создания рекламных баннеров

1.1. Основные понятия и среда применения рекламных баннеров

1.2. Технология создания рекламных баннеров

1.3. Системные, программные и аппаратные требования для отображения созданных рекламных баннеров

2. Разработка рекламного баннера на примере предприятия ООО «Русские традиции»

 2.1 Процесс разработки рекламного баннера для предприятия ООО «Русские традиции»

2.2 Графическая часть письменной экзаменационной работы

3. Охрана труда при работе на персональном компьютере

Заключение

Список использованных источников

**Дата выдачи задания** 202\_\_\_г.

*Руководитель* 

подпись расшифровка подписи

*Обучающийся*

подпись

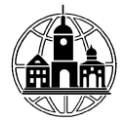

# ЧАСТНОЕ ПРОФЕССИОНАЛЬНОЕ ОБРАЗОВАТЕЛЬНОЕ УЧРЕЖДЕНИЕ<br>«ОБНИНСКИЙ КОЛЛЕДЖ ИНФОРМАЦИИ И ПРАВА»

#### о письменной экзаменационной работе

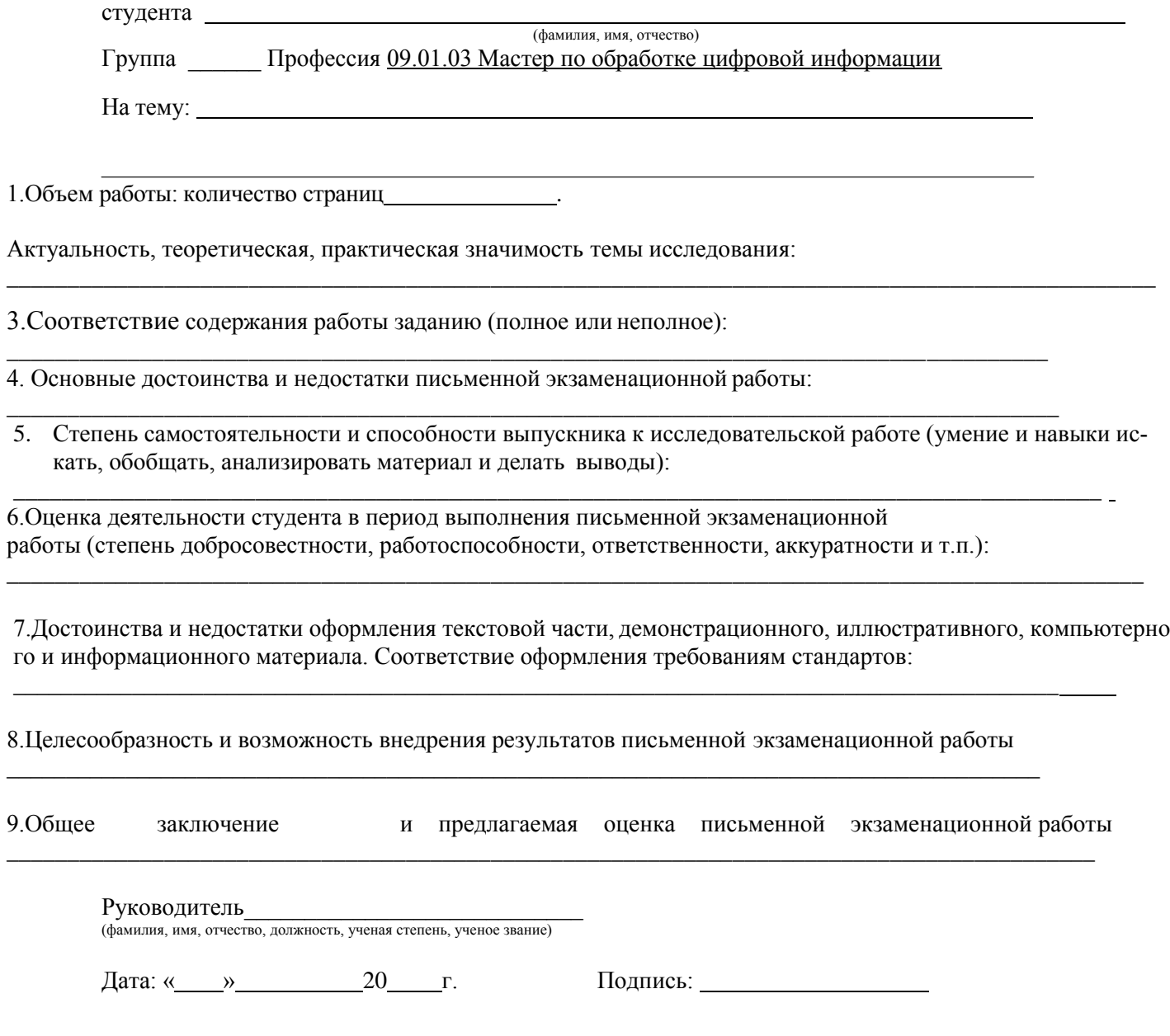

 $\overline{5}$ .

 $\overline{a}$ 

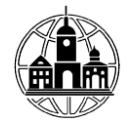

#### ЧАСТНОЕ ПРОФЕССИОНАЛЬНОЕ ОБРАЗОВАТЕЛЬНОЕ УЧРЕЖДЕНИЕ «ОБНИНСКИЙ КОЛЛЕДЖ ИНФОРМАЦИИ И ПРАВА»

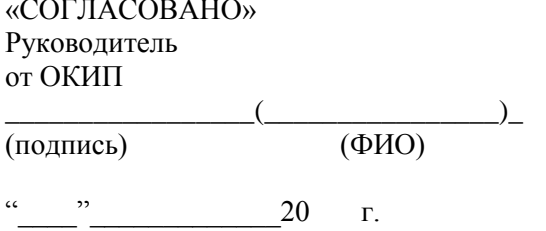

«УТВЕРЖДАЮ» Руководитель профильной организации

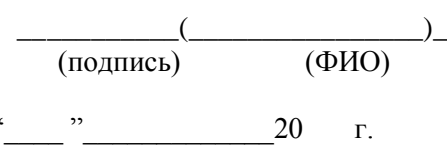

 $M.\Pi.$ 

 $M.\Pi.$ 

# КАЛЕНДАРНЫЙ ГРАФИК выполнения письменной экзаменационной работы

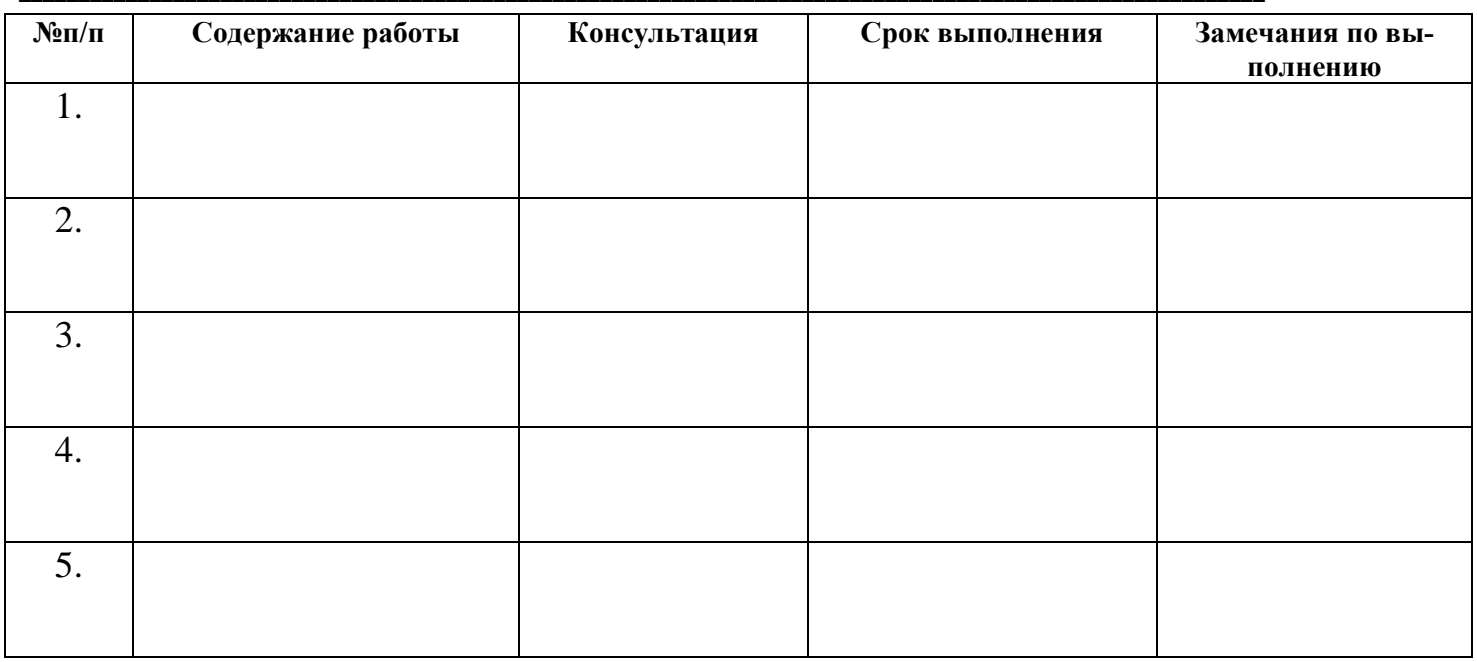

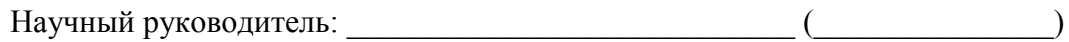

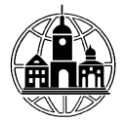

## ЧАСТНОЕ ПРОФЕССИОНАЛЬНОЕ ОБРАЗОВАТЕЛЬНОЕ УЧРЕЖДЕНИЕ «ОБНИНСКИЙ КОЛЛЕДЖ ИНФОРМАЦИИ И ПРАВА»

## **НАРЯД**

### на выполнение

## выпускной практической квалификационной работы

ФИО обучающегося:\_\_\_\_\_\_\_\_\_\_\_\_\_\_\_\_\_

По профессии: 09.01.03 «Мастер по обработке цифровой информации»

группы: форма обучения: \_\_\_\_\_\_\_\_\_

По теме\_ Технология создания рекламного баннера

Квалификация (профессия по ОК) Оператор электронно-вычислительных и вычислительных **машин** 

Задание (III разряда) Создать рекламный баннер деятельности предприятия

Норма времени выполнения наряда: 6 часов

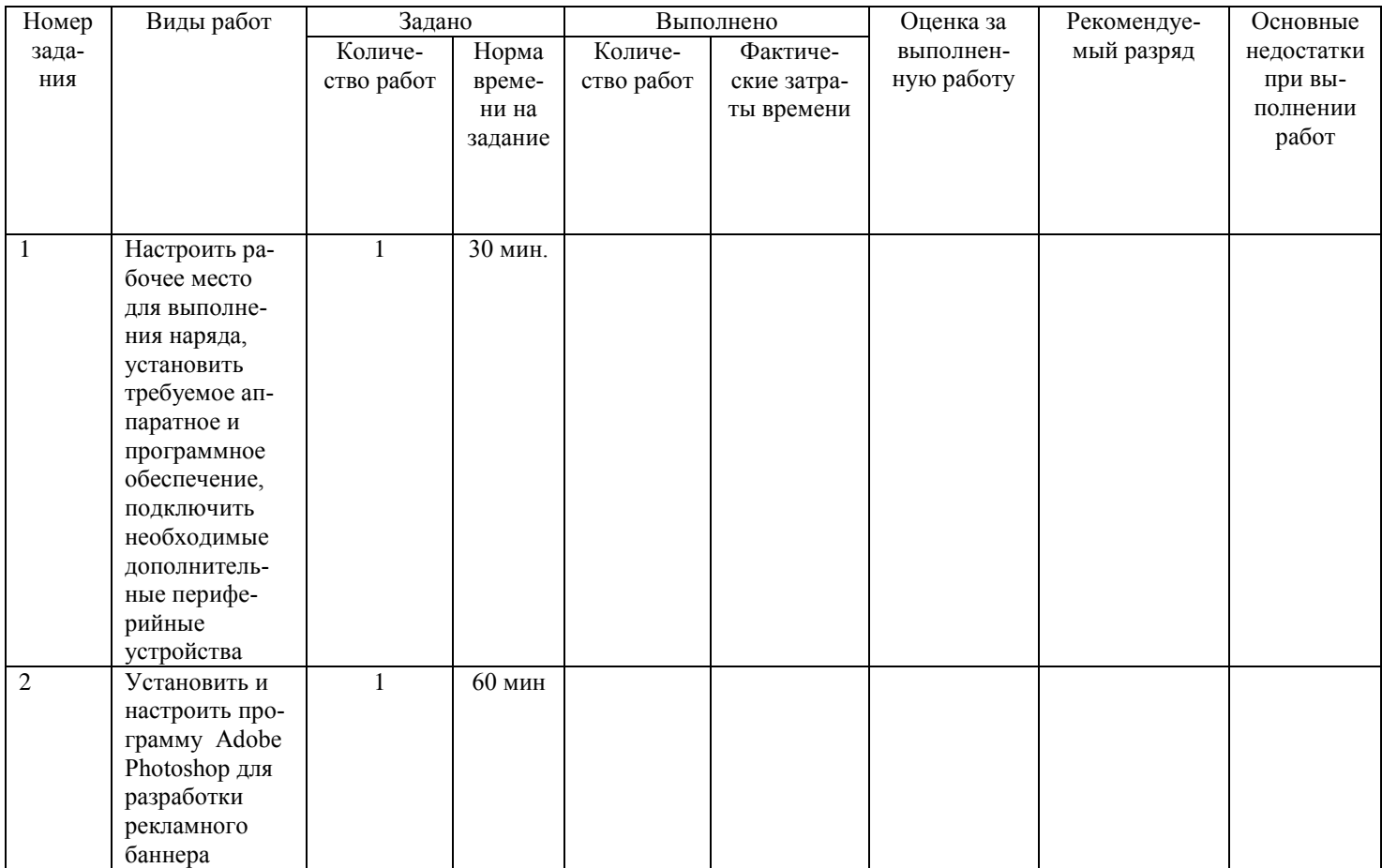

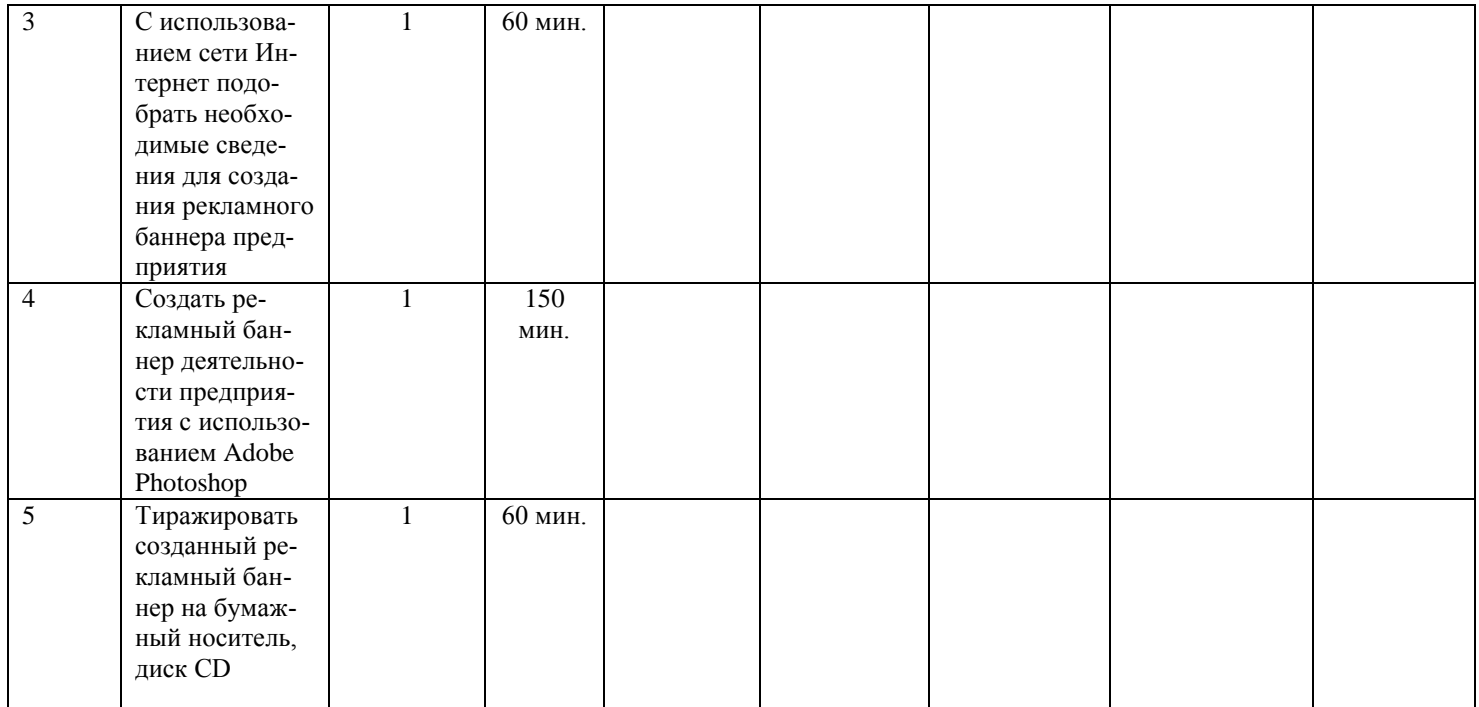

Выполненная выпускная практическая квалификационная работа соответствует требованиям пазряда по профессии Мастер по обработке цифровой информации

Обучающийся подпись, расшифровка подписи)